# CMSC 330: Organization of Programming Languages

# Strings, Slices, Vectors, HashMaps in Rust

#### String Representation

- Rust's String is a 3-tuple
  - A pointer to a byte array (interpreted as UTF-8)
  - A (current) length
  - A (maximum) capacity

dropped when the owner is

Always: length ≤ capacity

s1

|                           | name     | value |   | index | value |
|---------------------------|----------|-------|---|-------|-------|
|                           | ptr      |       | - | 0     | h     |
|                           | len      | 5     |   | 1     | e     |
|                           | capacity | 5     |   | 2     | 1     |
|                           |          |       |   | 3     | 1     |
| String pointed-to data is |          |       |   | 4     | О     |

2

#### String Representation

- Rust's String is a 3-tuple
  - A pointer to a byte array (interpreted as UTF-8)
  - A (current) length
  - A (maximum) capacity
    - Always: length ≤ capacity

#### Slices: Motivation

Suppose we want the first word of a string.
 Here's how we might do it in OCaml

```
let first_word s =
  try
  let i = String.index s ' ' in
  String.sub s 0 i
  with Not_found -> s
```

- String.sub allocates new memory and copies the sub-string's contents
  - This is a waste (especially with a large string) if both
     s and its substring are to be treated as immutable

## Slice: Shared Data, Separate Metadata

- What we want is to have both strings share the same underlying data
- Happily, Rust's containers permit a way to present a slice of an object's contents

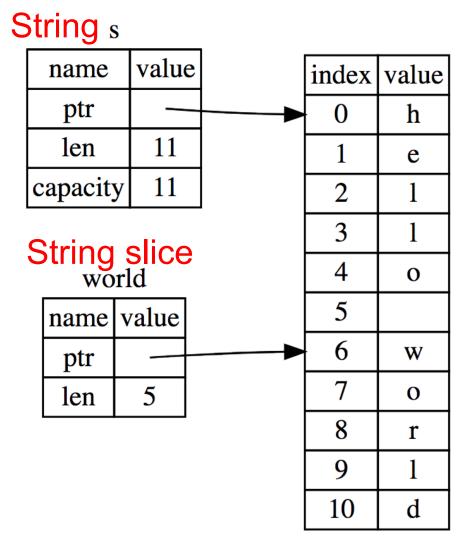

## String Slices in Rust

- If s is a String, then &s [range] is a string slice, where range can be as follows.
  - -i...j is the range from i to j, inclusive
  - i... is the range from i to the current length
  - . . j is the range from 0 to j
  - is the range from 0 to the current length
- &str is the type of a String slice

## String Slice Example

Here's first\_word in Rust, using slices:

```
fn first_word(s: &String) -> &str {
  let bytes = s.as_bytes();
  for (i, &item) in
        bytes.iter().enumerate() {
    if item == b' ' {
        return &s[0..i];
    }
  }
  &s[..]
}
```

## **Using String Slices**

- A &str slice borrows from the original string
  - Just like an immutable String reference
  - This prevents dangling pointers

```
let mut s = String::from("hello world");
let word = first_word(&s); //borrow
s.clear(); // Error! Can't take mut ref
```

String literals are slices

```
let s:&str = "hello world";
```

- Should use slices where possible
  - E.g., fn first\_word(s:&str) -> &str
    - Can convert **String** s to a slice via &s[..]. Oftentimes, this coercion is done automatically (due to **Deref** trait)

# Strings Miscellany

- push\_str(&mut self, string: &str)
  - string argument is a slice, so doesn't take ownership, while self is a mutable reference, implying it is the only such reference
- Iteration over chars, bytes, etc. Code

```
let s = String::from("hello");
for (i,c) in s.char_indices() {
  println!("{},{}",i,c);
}
```

See also split\_at\_whitespace

#### **Prints**

```
0,h
1,e
2,l
3,l
4,o
```

https://doc.rust-lang.org/std/string/struct.String.html

#### **Vectors: Basics**

Vec<T> in Rust is Arraylist<T> in Java

```
{ let mut v:Vec<i32> = Vec::new();
  v.push(1); // adds 1 to v
  v.push("hi"); //error - v contains i32s
  let w = vec![1, 2, 3];
} // v,w and their elements dropped
```

Indexing can fail (panic) or return an Option

```
let v = vec![1, 2, 3, 4, 5];
let third:&i32 = &v[2]; //panics if OOB
let third:Option<&i32> = v.get(2); //None if OOB
```

## **Aside: Options**

- Option<T> is an enumerated type, like an OCaml variant
  - Some (v) and None are possible values

```
let v = vec![1, 2, 3, 4, 5];
let third:Option<&i32> = v.get(2);
let z =
   match v {
      Some(i) => Some(i+1), //matches here
      None => None
   }
```

- We'll see more about enumerated types later
  - For now, follow your nose

#### Vectors: Updates and Iteration

```
let mut a = vec![10, 20, 30, 40, 50];
{ let p = &mut a[1]; //mutable borrow
  *p = 2; //updates a[1]
}//ownership restored
println!("vector contains {:?}",&a);
```

- If we remove the { } block around the def of p,
   above, then the code fails
  - Not allowed to print via a while mutable borrow p is out
- Iterator variable can be mutable or immutable:

```
let mut v = vec![100, 32, 57];
for i in &v { println!("{}", i); }
for i in &mut v { *i += 50; }
```

## **Vector and Strings**

• Like Strings, vectors can have slices

```
let a = vec![10, 20, 30, 40, 50];
let b = &a[1..3]; //[20,30]
let c = &b[1]; //30
println!("{}",c); //prints 30
```

Strings implemented internally as a Vec<u8>

#### HashMaps

 HashMap<K,V> has the expected methods (roughly – see manual for gory details)

See also

```
- get_mut, entry, and or_insert
```

https://doc.rust-lang.org/book/second-edition/ch08-03-hash-maps.html https://doc.rust-lang.org/std/collections/struct.HashMap.html